# Package 'omada'

April 16, 2024

Type Package

Title Machine learning tools for automated transcriptome clustering analysis

Version 1.4.0

- Description Symptomatic heterogeneity in complex diseases reveals differences in molecular states that need to be investigated. However, selecting the numerous parameters of an exploratory clustering analysis in RNA profiling studies requires deep understanding of machine learning and extensive computational experimentation. Tools that assist with such decisions without prior field knowledge are nonexistent and further gene association analyses need to be performed independently. We have developed a suite of tools to automate these processes and make robust unsupervised clustering of transcriptomic data more accessible through automated machine learning based functions. The efficiency of each tool was tested with four datasets characterised by different expression signal strengths. Our toolkit's decisions reflected the real number of stable partitions in datasets where the subgroups are discernible. Even in datasets with less clear biological distinctions, stable subgroups with different expression profiles and clinical associations were found.
- **Depends** pdfCluster ( $> = 1.0-3$ ), kernlab ( $> = 0.9-29$ ), R ( $> = 4.2$ ), fpc  $(>= 2.2-9)$ , Rcpp  $(>= 1.0.7)$ , diceR  $(>= 0.6.0)$ , ggplot2  $(>= 0.6.0)$ 3.3.5), reshape ( $> = 0.8.8$ ), genieclust ( $> = 1.1.3$ ), clValid ( $> =$ 0.7), glmnet ( $>= 4.1.3$ ), dplyr( $>= 1.0.7$ ), stats ( $>= 4.1.2$ ),  $clValid(>= 0.7)$

Suggests rmarkdown, knitr, testthat

License GPL-3

Encoding UTF-8

RoxygenNote 7.2.0

VignetteBuilder knitr

biocViews Software, Clustering, RNASeq, GeneExpression

LazyData true

git\_url https://git.bioconductor.org/packages/omada

git\_branch RELEASE\_3\_18 git\_last\_commit 8e2e5fa git\_last\_commit\_date 2023-10-24 Repository Bioconductor 3.18 Date/Publication 2024-04-15 Author Sokratis Kariotis [aut, cre] (<<https://orcid.org/0000-0001-9993-6017>>) Maintainer Sokratis Kariotis <sokratiskariotis@gmail.com>

## R topics documented:

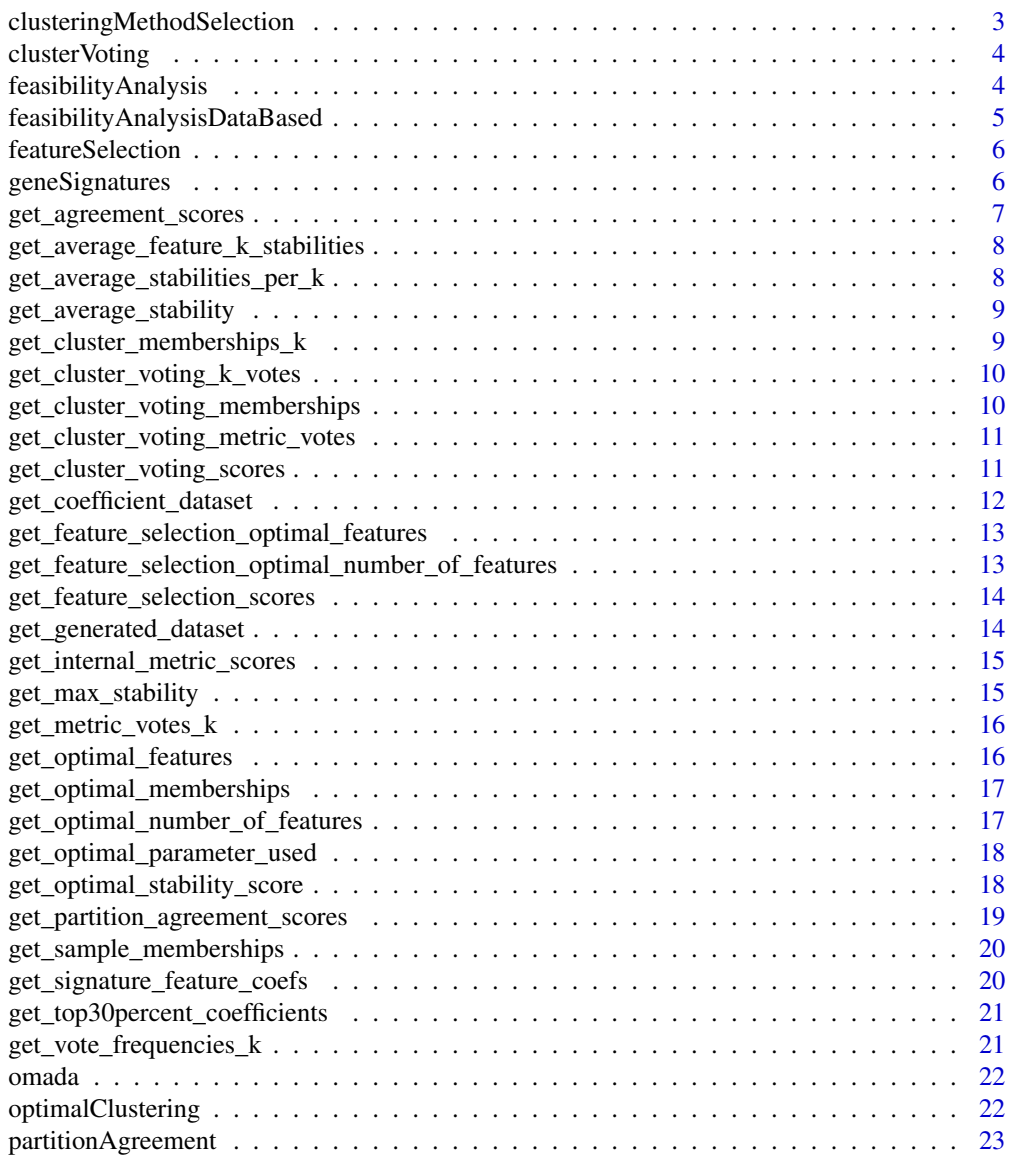

<span id="page-2-0"></span>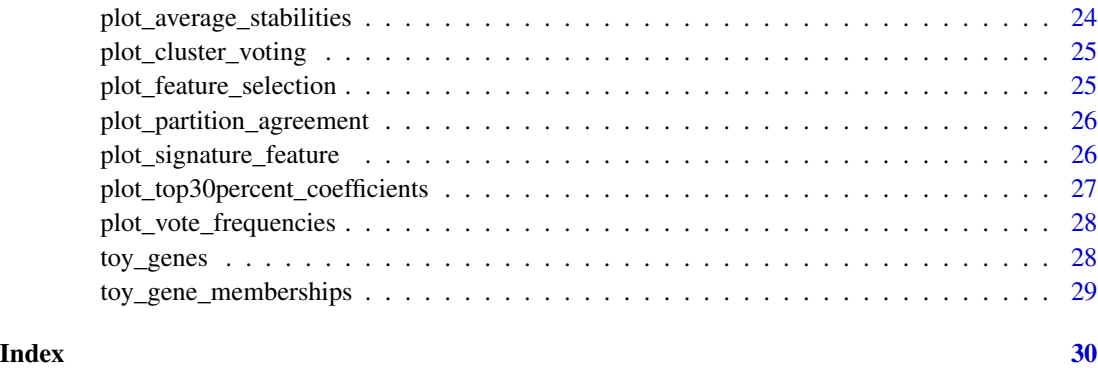

```
clusteringMethodSelection
```
*Method Selection through intra-method Consensus Partition Consistency*

#### Description

Method Selection through intra-method Consensus Partition Consistency

#### Usage

```
clusteringMethodSelection(data, method.upper.k = 5, number.of.comparisons = 3)
```
#### Arguments

data A dataframe, where columns are features and rows are data points method.upper.k The number of clusters, k, up to which the average agreements will be calculated number.of.comparisons The number of comparisons to average over per k

#### Value

An object of class "methodSelection" containing a dataframe of partition agreement scores for a set of random parameters clustering runs across different methods and the corresponding plot

```
clusteringMethodSelection(toy_genes, method.upper.k = 3,
number.of.comparisons = 2)
```
<span id="page-3-0"></span>

#### Description

Estimating number of clusters through internal exhaustive ensemble majority voting

#### Usage

clusterVoting(data, min.k, max.k, algorithm)

#### Arguments

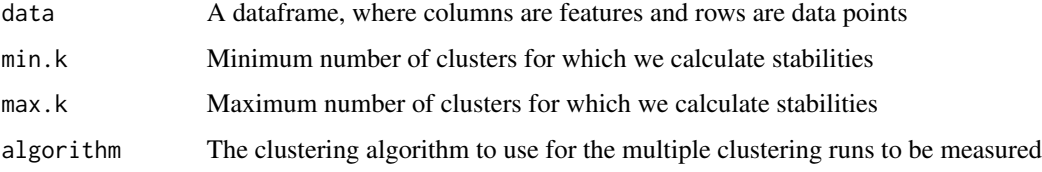

#### Value

An object of class "clusterVoting" containing a matrix with metric scores for every k and internal index, cluster memberships for every k, a dataframe with the k votes for every index, k vote frequencies and the frequency barplot of the k votes

#### Examples

```
clusterVoting(toy_genes, 4,14,"sc")
```
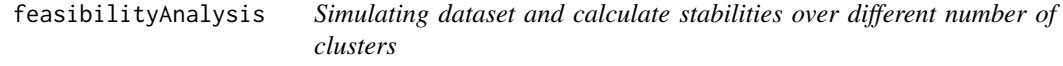

#### Description

Simulating dataset and calculate stabilities over different number of clusters

#### Usage

```
feasibilityAnalysis(classes = 3, samples = 320, features = 400)
```
#### <span id="page-4-0"></span>**Arguments**

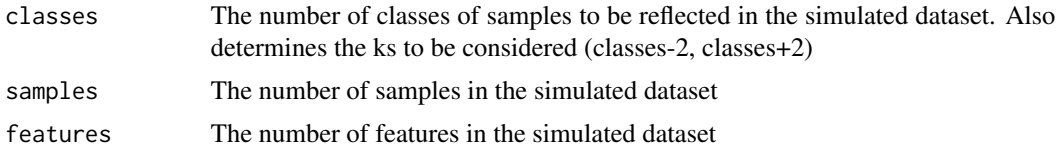

#### Value

An object of class "feasibilityAnalysis" containing the average stabilities for all number of clusters(k), the average (over all k) and maximum stabilities observed and the generated dataset

#### Examples

```
feasibilityAnalysis(classes = 2, samples = 20, features = 30)
```

```
feasibilityAnalysisDataBased
```
*Simulating dataset based on existing dataset's dimensions, mean and standard deviation*

#### Description

Simulating dataset based on existing dataset's dimensions, mean and standard deviation

#### Usage

```
feasibilityAnalysisDataBased(data, classes = 3)
```
#### Arguments

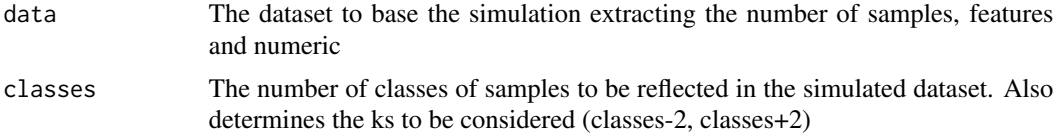

#### Value

An object of class "feasibilityAnalysis" containing the average stabilities for all numbers of clusters(k), the average (over all k) and maximum stabilities observed and the generated dataset

```
feasibilityAnalysisDataBased(data = toy_genes, classes = 2)
```
<span id="page-5-0"></span>

#### Description

Predictor variable subsampling sets and bootstrapping stability set selection

#### Usage

```
featureSelection(data, min.k = 2, max.k = 4, step = 5)
```
#### Arguments

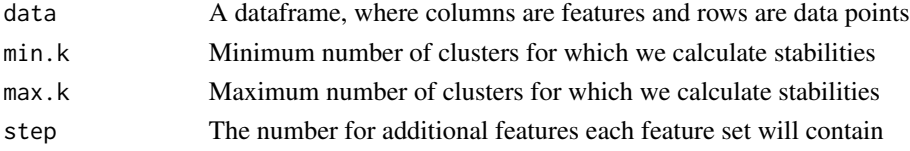

#### Value

An object of class "featureSelection" containing the dataframe of average bootstrap stabilities, where rows represent feature sets and columns number of clusters, the corresponding line plot, the number and the names of the selected features

#### Examples

```
featureSelection(toy_genes, min.k = 2, max.k = 4, step = 10)
```
geneSignatures *Generating the feature/gene signature per cluster*

#### Description

Generating the feature/gene signature per cluster

#### Usage

```
geneSignatures(data, memberships)
```
#### Arguments

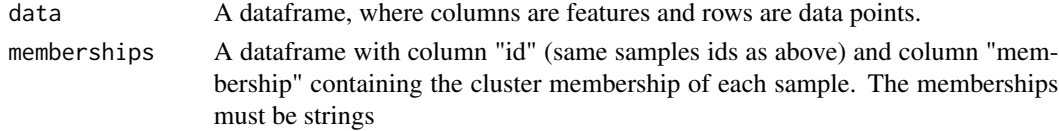

### <span id="page-6-0"></span>Value

An object of class "geneSignature" containing a list of LASSO (regression analysis) coefficients of each gene and a plot of the highest 30

#### Examples

geneSignatures(toy\_genes, toy\_gene\_memberships)

get\_agreement\_scores *Get a dataframe of partition agreement scores for a set of random parameters clustering runs across different methods*

#### Description

Get a dataframe of partition agreement scores for a set of random parameters clustering runs across different methods

#### Usage

get\_agreement\_scores(object)

#### Arguments

object An object of class "partitionAgreement"

#### Value

A dataframe of partition agreement scores for a set of random parameters clustering runs across different methods

```
pa.object <- partitionAgreement(toy_genes, algorithm.1 = "spectral",
measure.1 = "rbfdot", algorithm.2 = "kmeans",measure.2 = "Lloyd",
number.of.clusters = 3)
get_agreement_scores(pa.object)
```
<span id="page-7-0"></span>get\_average\_feature\_k\_stabilities

*Get a dataframe of average bootstrap stabilities*

#### Description

Get a dataframe of average bootstrap stabilities

#### Usage

```
get_average_feature_k_stabilities(object)
```
#### Arguments

object An object of class "featureSelection"

#### Value

A dataframe of average bootstrap stabilities

#### Examples

```
fs.object <- featureSelection(toy_genes, min.k = 3, max.k = 4, step = 10)
get_average_feature_k_stabilities(fs.object)
```
get\_average\_stabilities\_per\_k

*Get average stabilities for all numbers of clusters(k)*

#### Description

Get average stabilities for all numbers of clusters(k)

#### Usage

```
get_average_stabilities_per_k(object)
```
#### Arguments

object An object of class "feasibilityAnalysis"

#### Value

Average stabilities for all numbers of clusters(k)

```
fa.object <- feasibilityAnalysis(classes = 2, samples = 10, features = 15)
average.sts.k <- get_average_stabilities_per_k(fa.object)
```
get\_average\_stability *Get the average stability(over all k)*

#### Description

Get the average stability(over all k)

#### Usage

get\_average\_stability(object)

#### Arguments

object An object of class "feasibilityAnalysis"

#### Value

The average stability(over all k)

#### Examples

```
fa.object \le feasibilityAnalysis(classes = 2, samples = 10, features = 15)
average.st <- get_average_stability(fa.object)
```
get\_cluster\_memberships\_k

*Get cluster memberships for every k*

#### Description

Get cluster memberships for every k

#### Usage

```
get_cluster_memberships_k(object)
```
#### Arguments

object An object of class "clusterVoting"

#### Value

Cluster memberships for every k

```
cv.object <- clusterVoting(toy_genes, 4,6,"sc")
get_cluster_memberships_k(cv.object)
```
get\_cluster\_voting\_k\_votes

*Get k vote frequencies*

#### Description

Get k vote frequencies

#### Usage

get\_cluster\_voting\_k\_votes(object)

#### Arguments

object An object of class "clusterAnalysis"

#### Value

Matrix with k vote frequencies

#### Examples

```
oa.object <- omada(toy_genes, method.upper.k = 4)
get_cluster_voting_k_votes(oa.object)
```
get\_cluster\_voting\_memberships

*Get cluster memberships for every k*

#### Description

Get cluster memberships for every k

#### Usage

get\_cluster\_voting\_memberships(object)

#### Arguments

object An object of class "clusterAnalysis"

<span id="page-9-0"></span>

#### <span id="page-10-0"></span>Value

Cluster memberships for every k

#### Examples

```
oa.object <- omada(toy_genes, method.upper.k = 4)
get_cluster_voting_memberships(oa.object)
```
get\_cluster\_voting\_metric\_votes *Get a dataframe with the k votes for every index*

#### Description

Get a dataframe with the k votes for every index

#### Usage

```
get_cluster_voting_metric_votes(object)
```
#### Arguments

object An object of class "clusterAnalysis"

#### Value

Dataframe with the k votes for every index

#### Examples

```
oa.object <- omada(toy_genes, method.upper.k = 4)
get_cluster_voting_metric_votes(oa.object)
```
get\_cluster\_voting\_scores

*Get a matrix with metric scores for every k and internal index*

#### Description

Get a matrix with metric scores for every k and internal index

#### Usage

get\_cluster\_voting\_scores(object)

#### <span id="page-11-0"></span>Arguments

object An object of class "clusterAnalysis"

#### Value

A matrix with metric scores for every k and internal index

#### Examples

```
oa.object <- omada(toy_genes, method.upper.k = 4)
get_cluster_voting_scores(oa.object)
```
get\_coefficient\_dataset

*Get a list of LASSO (regression analysis) coefficients of each gene*

#### Description

Get a list of LASSO (regression analysis) coefficients of each gene

#### Usage

```
get_coefficient_dataset(object)
```
#### Arguments

object An object of class "geneSignature"

#### Value

A list of LASSO (regression analysis) coefficients of each gene

```
gs.object <- geneSignatures(toy_genes, toy_gene_memberships)
get_coefficient_dataset(gs.object)
```
<span id="page-12-0"></span>get\_feature\_selection\_optimal\_features *Get the optimal features*

#### Description

Get the optimal features

#### Usage

get\_feature\_selection\_optimal\_features(object)

#### Arguments

object An object of class "clusterAnalysis"

#### Value

The list of optimal features

#### Examples

```
oa.object <- omada(toy_genes, method.upper.k = 4)
get_feature_selection_optimal_features(oa.object)
```
get\_feature\_selection\_optimal\_number\_of\_features *Get the optimal number of features*

#### Description

Get the optimal number of features

#### Usage

get\_feature\_selection\_optimal\_number\_of\_features(object)

#### Arguments

object An object of class "clusterAnalysis"

#### Value

The optimal number of features

```
oa.object <- omada(toy_genes, method.upper.k = 6)
get_feature_selection_optimal_number_of_features(oa.object)
```
get\_feature\_selection\_scores

*Get a dataframe of average bootstrap stabilities*

#### Description

Get a dataframe of average bootstrap stabilities

#### Usage

get\_feature\_selection\_scores(object)

#### Arguments

object An object of class "clusterAnalysis"

#### Value

A dataframe of average bootstrap stabilities

#### Examples

```
oa.object <- omada(toy_genes, method.upper.k = 6)
get_feature_selection_scores(oa.object)
```
get\_generated\_dataset *Get the simulated dataset*

#### Description

Get the simulated dataset

#### Usage

```
get_generated_dataset(object)
```
#### Arguments

object An object of class "feasibilityAnalysis"

#### Value

Simulated dataset

<span id="page-13-0"></span>

```
fa.object <- feasibilityAnalysis(classes = 4, samples = 50, features = 15)
generated.ds <- get_generated_dataset(fa.object)
```

```
get_internal_metric_scores
```
*Get a matrix with metric scores for every k and internal index*

#### Description

Get a matrix with metric scores for every k and internal index

#### Usage

get\_internal\_metric\_scores(object)

#### Arguments

object An object of class "clusterVoting"

#### Value

A matrix with metric scores for every k and internal index

#### Examples

```
cv.object <- clusterVoting(toy_genes, 4,6,"sc")
get_internal_metric_scores(cv.object)
```
get\_max\_stability *Get the maximum stability*

#### Description

Get the maximum stability

#### Usage

get\_max\_stability(object)

#### Arguments

object An object of class "feasibilityAnalysis"

#### Value

The maximum stability

```
fa.object \leq feasibilityAnalysis(classes = 2, samples = 10, features = 15)
maximum.st <- get_max_stability(fa.object)
```
get\_metric\_votes\_k *Get a dataframe with the k votes for every index*

#### Description

Get a dataframe with the k votes for every index

#### Usage

get\_metric\_votes\_k(object)

#### Arguments

object An object of class "clusterVoting"

#### Value

Dataframe with the k votes for every index

#### Examples

```
cv.object <- clusterVoting(toy_genes, 4,6,"sc")
get_metric_votes_k(cv.object)
```
get\_optimal\_features *Get the optimal features*

#### Description

Get the optimal features

#### Usage

```
get_optimal_features(object)
```
#### Arguments

object An object of class "featureSelection"

#### Value

The list of optimal features

```
fs.object <- featureSelection(toy_genes, min.k = 3, max.k = 6, step = 10)
get_optimal_features(fs.object)
```

```
get_optimal_memberships
```
*Get a dataframe with the memberships of the samples found in the input data*

#### Description

Get a dataframe with the memberships of the samples found in the input data

#### Usage

get\_optimal\_memberships(object)

#### Arguments

object An object of class "optimalClustering"

#### Value

A dataframe with the memberships of the samples found in the input data

#### Examples

```
oc.object <- optimalClustering(toy_genes, 4, "spectral")
get_optimal_memberships(oc.object)
```
get\_optimal\_number\_of\_features *Get the optimal number of features*

#### Description

Get the optimal number of features

#### Usage

```
get_optimal_number_of_features(object)
```
#### Arguments

object An object of class "featureSelection"

#### <span id="page-17-0"></span>Value

The optimal number of features

#### Examples

```
fs.object <- featureSelection(toy_genes, min.k = 3, max.k = 6, step = 10)
get_optimal_number_of_features(fs.object)
```
get\_optimal\_parameter\_used

*Get the optimal parameter used*

#### Description

Get the optimal parameter used

#### Usage

get\_optimal\_parameter\_used(object)

#### Arguments

object An object of class "optimalClustering"

#### Value

The optimal parameter used

#### Examples

```
oc.object <- optimalClustering(toy_genes, 4, "spectral")
get_optimal_parameter_used(oc.object)
```
get\_optimal\_stability\_score *Get the optimal stability score*

#### Description

Get the optimal stability score

#### Usage

get\_optimal\_stability\_score(object)

#### <span id="page-18-0"></span>**Arguments**

object An object of class "optimalClustering"

#### Value

The optimal stability score

#### Examples

```
oc.object <- optimalClustering(toy_genes, 4, "spectral")
get_optimal_stability_score(oc.object)
```
get\_partition\_agreement\_scores

*Get a dataframe of partition agreement scores for a set of random parameters clustering runs across different methods*

#### **Description**

Get a dataframe of partition agreement scores for a set of random parameters clustering runs across different methods

Get a dataframe of partition agreement scores

#### Usage

get\_partition\_agreement\_scores(object)

get\_partition\_agreement\_scores(object)

#### **Arguments**

object An object of class "clusterAnalysis"

#### Value

A dataframe of partition agreement scores for a set of random parameters clustering runs across different methods

A dataframe of partition agreement scores parameters clustering runs across different methods

```
ms.object \le clusteringMethodSelection(toy_genes, method.upper.k = 3,
number.of.comparisons = 2)
get_partition_agreement_scores(ms.object)
oa.object <- omada(toy_genes, method.upper.k = 4)
get_partition_agreement_scores(oa.object)
```

```
get_sample_memberships
```
*Get a dataframe with the memberships of the samples found in the input data*

#### Description

Get a dataframe with the memberships of the samples found in the input data

#### Usage

```
get_sample_memberships(object)
```
#### Arguments

object An object of class "clusterAnalysis"

#### Value

A dataframe with the memberships of the samples found in the input data

#### Examples

```
oa.object \leq omada(toy_genes, method.upper.k = 4)
get_sample_memberships(oa.object)
```
get\_signature\_feature\_coefs *Get a list of LASSO (regression analysis) coefficients of each gene*

#### Description

Get a list of LASSO (regression analysis) coefficients of each gene

#### Usage

```
get_signature_feature_coefs(object)
```
#### **Arguments**

object An object of class "clusterAnalysis"

#### Value

A list of LASSO (regression analysis) coefficients of each gene

```
oa.object <- omada(toy_genes, method.upper.k = 4)
lasso.coefs <- get_signature_feature_coefs(oa.object)
```
get\_top30percent\_coefficients

*Plot of the highest 30 percentage of coefficients per cluster*

#### Description

Plot of the highest 30 percentage of coefficients per cluster

#### Usage

```
get_top30percent_coefficients(object)
```
#### Arguments

object An object of class "geneSignature"

#### Value

A plot of the highest 30 percentage of coefficients per cluster

```
get_vote_frequencies_k
```
*Get k vote frequencies*

#### Description

Get k vote frequencies

#### Usage

get\_vote\_frequencies\_k(object)

#### Arguments

object An object of class "clusterVoting"

#### Value

Matrix with k vote frequencies

```
cv.object <- clusterVoting(toy_genes, 4,6,"sc")
get_vote_frequencies_k(cv.object)
```
<span id="page-21-0"></span>omada *A wrapper function that utilizes all tools to produce the optimal sample memberships*

#### Description

A wrapper function that utilizes all tools to produce the optimal sample memberships

#### Usage

```
omada(data, method.upper.k = 5)
```
#### Arguments

data A dataframe, where columns are features and rows are data points method.upper.k The upper limit of clusters, k, to be considered. Must be more than 2

#### Value

An object of class "clusterAnalysis" containing partition.agreement.scores,partition.agreement.plot,feature.selection.scores, feature.selection.plot, feature.selection.optimal.features, feature.selection.optimal.number.of.features, cluster.voting.scores, cluster.voting.cluster.memberships,cluster.voting.metric.votes, cluster.voting.k.votes,cluster.voting.plot signature.feature.coefs and signature.feature.plot

#### Examples

```
omada(toy\_genes, method.upper.k = 3)
```
optimalClustering *Clustering with the optimal parameters estimated by these tools*

#### Description

Clustering with the optimal parameters estimated by these tools

#### Usage

```
optimalClustering(data, clusters, algorithm)
```
#### Arguments

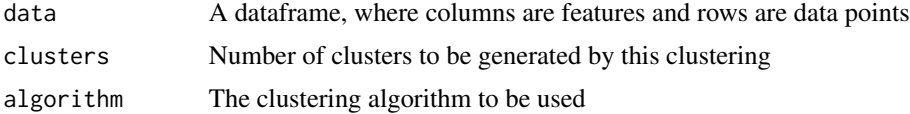

#### <span id="page-22-0"></span>partitionAgreement 23

#### Value

An object of class "optimalClustering" containing a dataframe with the memberships of the samples found in the input data, the optimal stability score and parameter used

#### Examples

```
optimalClustering(toy_genes, 2,"kmeans")
```
partitionAgreement *Partition Agreement calculation between two clustering runs*

#### Description

Calculate the agreement  $(0,1)$  between two partitioning generated by two clustering runs using the adjust Rand Index. We can use three clustering algorithms (spectral, kmeans and hierarchical) along with the following parameters for each:

#### Usage

```
partitionAgreement(
  data,
  algorithm.1 = "hierarchical",
 measure.1 = "camberra",hier.agglo.algorithm.1 = "average",
  algorithm.2 = "hierarchical",
 measure.2 = "manhattan",
 hier.agglo.algorithm.2 = "average",
  number.of.clusters = 5
)
```
#### Arguments

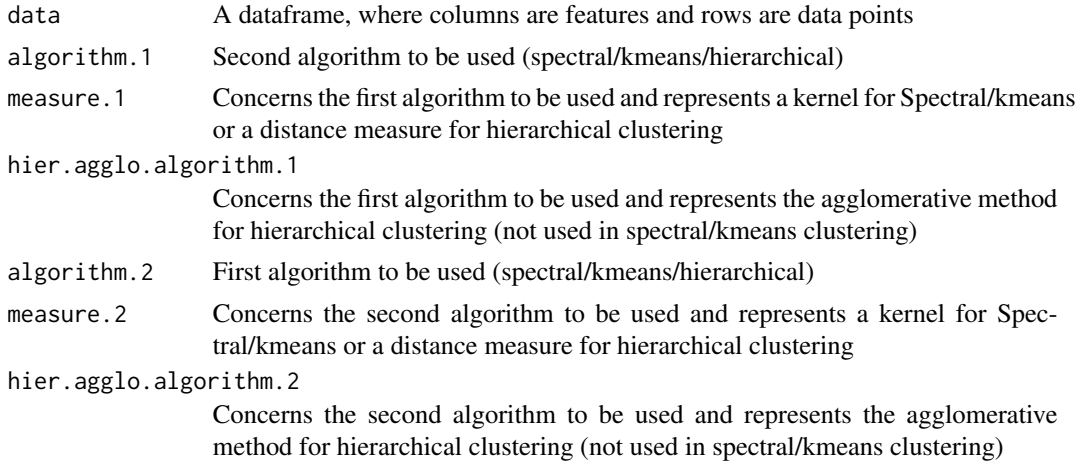

number.of.clusters

The upper limit of clusters to form starting from 2

#### Details

Spectral kernels: rbfdot, polydot, vanilladot, tanhdot, laplacedot, besseldot, anovadot, splinedot K-means kernels: "Hartigan-Wong", Lloyd, Forgy, MacQueen

Hierarchical Agglomeration methods: average, ward.D, ward.D2, single, complete, mcquitty, median, centroid

Distance measures: euclidean, manhattan, canberra, minkowski, maximum

#### Value

An object of class "partitionAgreement" containing agreements (Rand Indexes) from 1 cluster (ARI=0) up to the number of clusters requested

#### Examples

```
partitionAgreement(toy_genes, algorithm.1 = "hierarchical",
measure.1 = "canberra",hier.agglo.algorithm.1 = "average",
algorithm.2 = "hierarchical", measure.2 = "manhattan",hier.agglo.algorithm.2 = "average",number.of.clusters = 3)
partitionAgreement(toy_genes, algorithm.1 = "spectral", measure.1 = "rbfdot",
```

```
algorithm. 2 = "kmeans", measure. 2 = "Lloyd", number. of. clusters = 5)
```
plot\_average\_stabilities

*Plot the average bootstrap stabilities*

#### Description

Plot the average bootstrap stabilities

#### Usage

plot\_average\_stabilities(object)

#### Arguments

object An object of class "featureSelection"

#### Value

Line plot of average bootstrap stabilities

```
fs.object <- featureSelection(toy_genes, min.k = 3, max.k = 6, step = 10)
plot_average_stabilities(fs.object)
```
<span id="page-23-0"></span>

<span id="page-24-0"></span>plot\_cluster\_voting *Plot k vote frequencies*

#### Description

Plot k vote frequencies

#### Usage

plot\_cluster\_voting(object)

#### Arguments

object An object of class "clusterAnalysis"

#### Value

Plot k vote frequencies

#### Examples

```
oa.object <- omada(toy_genes, method.upper.k = 3)
plot_cluster_voting(oa.object)
```

```
plot_feature_selection
```
*Plot the average bootstrap stabilities*

#### Description

Plot the average bootstrap stabilities

#### Usage

plot\_feature\_selection(object)

#### Arguments

object An object of class "clusterAnalysis"

#### Value

Line plot of average bootstrap stabilities

```
oa.object <- omada(toy_genes, method.upper.k = 4)
plot_feature_selection(oa.object)
```
<span id="page-25-0"></span>plot\_partition\_agreement

*Plot of partition agreement scores*

#### Description

Plot of partition agreement scores

Plot of partition agreement scores

#### Usage

plot\_partition\_agreement(object)

plot\_partition\_agreement(object)

#### Arguments

object An object of class "clusterAnalysis"

#### Value

Plot of partition agreement scores

Plot of partition agreement scores

#### Examples

```
ms.object <- clusteringMethodSelection(toy_genes, method.upper.k = 3,
number.of.comparisons = 2)
plot_partition_agreement(ms.object)
oa.object <- omada(toy_genes, method.upper.k = 4)
plot_partition_agreement(oa.object)
```
plot\_signature\_feature

*Plot of the highest 30 percentage of coefficients per cluster*

#### Description

Plot of the highest 30 percentage of coefficients per cluster

#### Usage

plot\_signature\_feature(object)

#### <span id="page-26-0"></span>Arguments

object An object of class "clusterAnalysis"

#### Value

A plot of the highest 30 percentage of coefficients per cluster

#### Examples

```
oa.object <- omada(toy_genes, method.upper.k = 4)
plot_signature_feature(oa.object)
```
plot\_top30percent\_coefficients *Plot of the highest 30 percentage of coefficients per cluster*

#### Description

Plot of the highest 30 percentage of coefficients per cluster

#### Usage

```
plot_top30percent_coefficients(object)
```
#### Arguments

object An object of class "geneSignature"

#### Value

A plot of the highest 30 percentage of coefficients per cluster

```
gs.object <- geneSignatures(toy_genes, toy_gene_memberships)
plot_top30percent_coefficients(gs.object)
```
<span id="page-27-0"></span>plot\_vote\_frequencies *Plot k vote frequencies*

#### Description

Plot k vote frequencies

#### Usage

plot\_vote\_frequencies(object)

#### Arguments

object An object of class "clusterVoting"

#### Value

Plot k vote frequencies

#### Examples

```
cv.object <- clusterVoting(toy_genes, 4,6,"sc")
plot_vote_frequencies(cv.object)
```
toy\_genes *Toy gene data for package examples*

#### Description

Columns are genes and rows are samples

#### Usage

```
data(toy_genes)
```
#### Format

An object of class "cross"'; see [qtl::read.cross()].

#### Source

nope

#### References

nothing

<span id="page-28-0"></span>data(toy\_genes)

toy\_gene\_memberships *Cluster memberships for toy gene data for package examples*

#### Description

Column "id" represents genes and column "memberships" represents their respective clusters. Rows are samples

#### Usage

```
data(toy_gene_memberships)
```
#### Format

An object of class "cross"'; see [qtl::read.cross()].

#### Source

nope

#### References

nothing

#### Examples

data(toy\_gene\_memberships)

# <span id="page-29-0"></span>**Index**

∗ datasets toy\_gene\_memberships, [29](#page-28-0) toy\_genes, [28](#page-27-0) clusteringMethodSelection, [3](#page-2-0) clusterVoting, [4](#page-3-0) feasibilityAnalysis, [4](#page-3-0) feasibilityAnalysisDataBased, [5](#page-4-0) featureSelection, [6](#page-5-0) geneSignatures, [6](#page-5-0) get\_agreement\_scores, [7](#page-6-0) get\_average\_feature\_k\_stabilities, [8](#page-7-0) get\_average\_stabilities\_per\_k, [8](#page-7-0) get\_average\_stability, [9](#page-8-0) get\_cluster\_memberships\_k, [9](#page-8-0) get\_cluster\_voting\_k\_votes, [10](#page-9-0) get\_cluster\_voting\_memberships, [10](#page-9-0) get\_cluster\_voting\_metric\_votes, [11](#page-10-0) get\_cluster\_voting\_scores, [11](#page-10-0) get\_coefficient\_dataset, [12](#page-11-0) get\_feature\_selection\_optimal\_features, [13](#page-12-0) get\_feature\_selection\_optimal\_number\_of\_features, [13](#page-12-0) get\_feature\_selection\_scores, [14](#page-13-0) get\_generated\_dataset, [14](#page-13-0) get\_internal\_metric\_scores, [15](#page-14-0) get\_max\_stability, [15](#page-14-0) get\_metric\_votes\_k, [16](#page-15-0) get\_optimal\_features, [16](#page-15-0) get\_optimal\_memberships, [17](#page-16-0) get\_optimal\_number\_of\_features, [17](#page-16-0) get\_optimal\_parameter\_used, [18](#page-17-0) get\_optimal\_stability\_score, [18](#page-17-0) get\_partition\_agreement\_scores, [19](#page-18-0) get\_sample\_memberships, [20](#page-19-0) get\_signature\_feature\_coefs, [20](#page-19-0) get\_top30percent\_coefficients, [21](#page-20-0)

get\_vote\_frequencies\_k, [21](#page-20-0)

omada, [22](#page-21-0) optimalClustering, [22](#page-21-0)

```
partitionAgreement, 23
plot_average_stabilities, 24
plot_cluster_voting, 25
plot_feature_selection, 25
plot_partition_agreement, 26
plot_signature_feature, 26
plot_top30percent_coefficients, 27
plot_vote_frequencies, 28
```
toy\_gene\_memberships, [29](#page-28-0) toy\_genes, [28](#page-27-0)